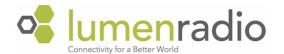

# Release notes

Stardust v1.0.15

May 12, 2022

#### What's new

This is a maintenance release

## Fixes and improvements

- Charging of battery is now paused if the battery temperature is above 45°C.
- Fixed an issue where the front panel could freeze when connecting or disconnecting power.
- Fixed a bug where more than one sACN universes coult be assigned to an output.
- Fixed an occasional error when navigating from Universes/General settings to dashboard in the Web UI.
- Fixed an issue that sometimes resulted in "Error -1" when booting.

## Upcoming features

- RDM (Q2)
- Ability to run some outputs in CRMX<sup>2</sup> and some in CRMX Classic (Q2)
- Configuration of battery backup behavior (Q2)

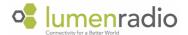

#### Previous versions

### Changes in 1.0.13

- ArtNet support
- Gateway field can now be left blank if not needed.
- Improved input of netmask in IP settings.
- Fixes an issue with Ethernet link being unstable when using long cables together with certain switches.
- Fixes an issue where multiple Stardusts could have the same Ethernet hardware address causing weird behaviors in web UI and when using unicast data.
- Fixes an issue where WiFi could not be turned off from client mode.

### Changes in 1.0.12

- Linking Key
- Battery charge status
- Improved low battery detection and shutdown
- Dimming screen backlight when running on battery
- Fixes an issue where outputs could interfere with each other in W-DMX mode
- Fixes an issue where some outputs sometimes transmit the wrong universe
- Fixes some UI bugs in front panel
- Added WiFi access point name in web UI dashboard

## Changes in 1.0.9

- Added support for transmitting W-DMX G3 and G4S protocols.
- Added the possibility to name a universe from the web interface.
- Assigned unique universe color for each universe
- Added coexistence view in web interface
- Fixed a bug where the DMX output could freeze in some circumstances
- Fixed a bug where the IP address was not always shown in the front panel UI